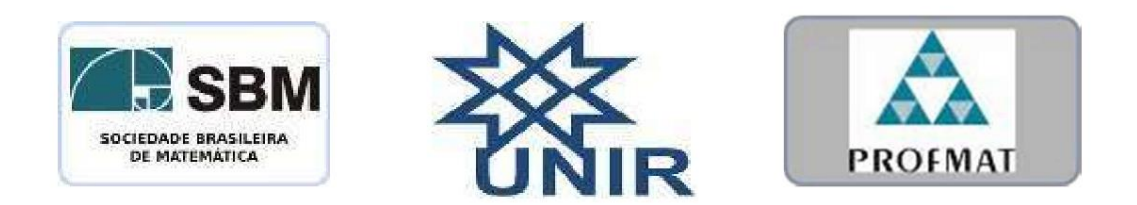

### **SOCIEDADE BRASILEIRA DE MATEMÁTICA**

### **FUNDAÇÃO UNIVERSIDADE FEDERAL DE RONDÔNIA**

**MESTRADO PROFISSIONAL EM MATEMÁTICA EM REDE NACIONAL**

**ARILSON RAMOS**

## **DESVENDANDO A MATEMÁTICA FINANCEIRA APLICADA A ECONOMIA FAMILIAR**

Porto Velho

2018

### **ARILSON RAMOS**

## **DESVENDANDO A MATEMÁTICA FINANCEIRA APLICADA A ECONOMIA FAMILIAR**

Dissertação apresentada à Universidade Federal Rondônia, como parte das exigências do Programa de Pós-Graduação em Matemática, para a obtenção do título de Mestre.

Prof. Dr. Marinaldo Felipe da Silva Orientador

Prof. Me. Carlos Maurício de Sousa. Coorietador

> PORTO VELHO 2018

Dados Internacionais de Catalogação na Publicação Fundação Universidade Federal de Rondônia Gerada automaticamente mediante informações fornecidas pelo(a) autor(a)

R175d Ramos, Arilson.

> Desvendando a matemática financeira aplicada a economia familiar / Arilson Ramos. -- Porto Velho, RO, 2018.

52 f.

Orientador(a): Prof. Dr. Marinaldo Felipe da Silva Coorientador(a): Prof. Me. Carlos Mauricio de Sousa.

Dissertação (Mestrado Profissional em Matemática) - Fundação Universidade Federal de Rondônia

1. Economia. 2. Juros. 3. Taxas. 4. Consumidor. 5. Prestações. I. Silva, Marinaldo Felipe da. II. Título.

CDU 51:336

Bibliotecário(a) Ozelina do Carmo de Carvalho

CRB 11/486

### **ARILSON RAMOS**

## **DESVENDANDO A MATEMÁTICA FINANCEIRA APLICADA A ECONOMIA FAMILIAR**

Este Trabalho foi julgado e aprovado para a obtenção do título de Mestre em Matemática Profissional no Programa de Pós-Graduação Mestrado Profissional em Matemática em Rede Nacional da Sociedade Brasileira de Matemática, Polo da Universidade Federal de Rondônia.

Porto Velho, 19 de julho de 2018.

# **COMISSÃO EXAMINADORA**Prof. Dr Marinaldo Felipe da Silva Orientador/ Presidente PROFMAT/UNIR Prof.Ms. Carlos Maurício de Sousa Coorientador PROFMAT/UNIR l Ferreira da Siho

Prof. Dr. Rafael Ferreira da Silva

**UNIR** 

#### Dedicatória

Dedico esta dissertação à minha esposa Vania Lucia, aos meus filhos, Jheimilly Natália e ao pequeno Arthur. Dedico também aos meus falecidos Pais, em especial a minha mãe, que apesar de analfabeta, sempre me incentivou a estudar.

### **AGRADECIMENTOS**

Meus agradecimentos vão para todos meus colegas do PROFMAT, turma da UFAC, onde iniciei o mestrado, e também aos nobres colegas da UNIR onde concluí o curso de mestrado.

Agradecimento especial aos professores das duas instituições, que muito contribuíram em minha formação.

A toda meus familiares pelo apoio e a minha sogra Carmen Lucia, que sempre me colocou em suas orações.

#### **RESUMO**

A boa saúde financeira da economia familiar traz segurança econômica, tanto para a família, como até mesmo para a economia do país. A razão principal é comprometimento de parte do orçamento com os pagamentos de juros das dívidas contraídas pelas famílias. Os bancos do país cobram taxas de juros altas. Dessa forma, as famílias optam por empréstimos ou sistema de pagamento parcelado, para a aquisição de bens duráveis ou não, assim, eles pagarão mais que o valor inicial do bem. Uma maneira do consumidor evitar o endividamento é a compra à vista, assim, o consumidor não pagará juros e poderá obter um desconto pelo pagamento à vista. Nessa situação o consumidor deve optar por um financiamento de curto prazo e o pagamento com parcelas que se encaixam no orçamento familiar. Outra importante educação financeira é economia mensal de parte do salário para algumas eventualidades que possam ocorrer ao longo do ano.

Palavras chave: Economia. Juros. Taxas. Consumidor. Prestações.

#### **ABSTRACT**

The good financial health of the family economy brings economic security, both for the family and even for the country's economy. The main reason is commitment of part of the budget with the interest payments of the debts contracted by the families. The banks of country charge high interest rates. In this way, families choose for loans or installment payment system, for the acquisition of durable goods or not, thus, they will pay more than the initial value of the good. One way the consumer may avoid indebtedness is cash payment, this way he will not pay interest and can obtain a cash discount. In this situation the consumer have to choose by a short-term financing and the payment with installments that fit in the family budget. Another important financial education is monthly saving of part of the salary for some eventualities that may occur throughout the year.

Keywords: Economy. Interest. Taxes. Consumer. Benefits.

## Sumário

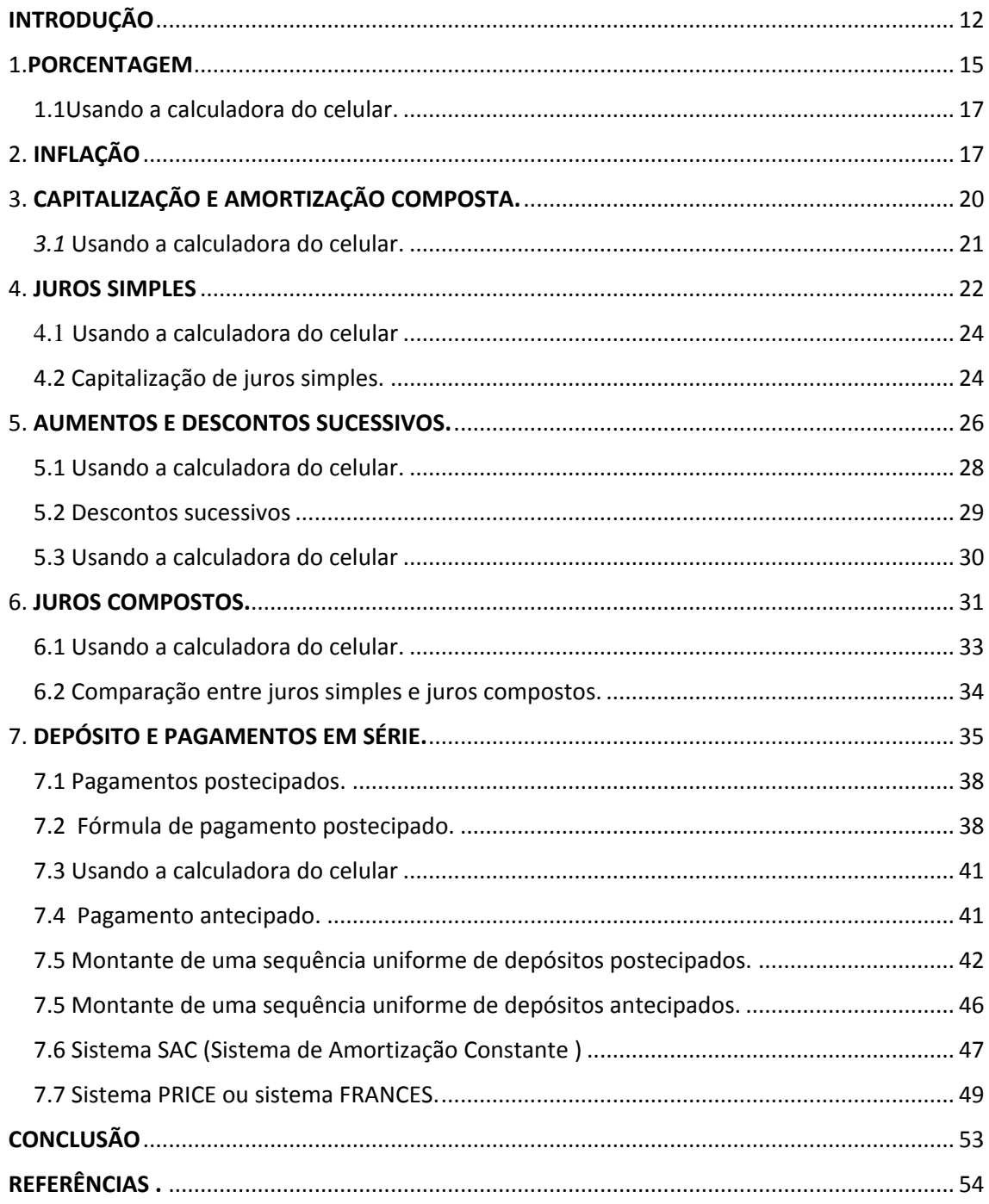

### **FIGURAS**

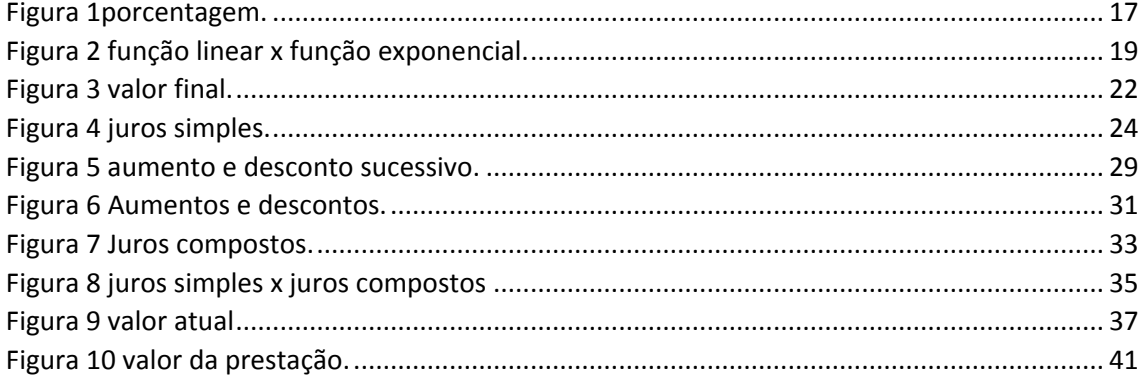

### **TABELAS**

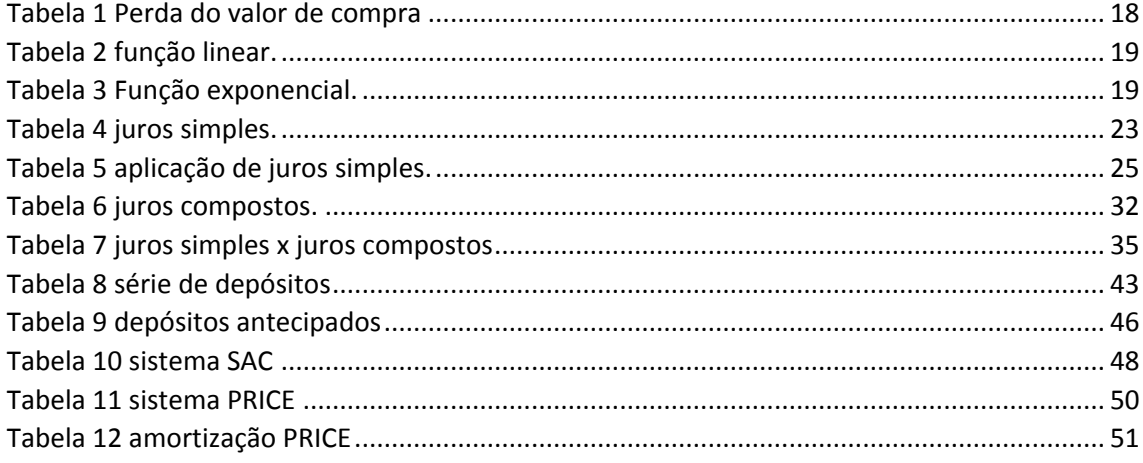

## <span id="page-11-0"></span>**INTRODUÇÃO**

 O brasileiro não tem o hábito de poupar, e isso faz com que contraia dívidas devido aos empréstimos. Isso porque, quando surge algum imprevisto ele recorre a empréstimo para solucionar o déficit criado no orçamento familiar, o que acaba gerando uma bola de neve. Se o orçamento estava todo comprometido com despesas, sem sobra para poupar, como conseguir pagar o empréstimo contraído e ainda as despesas do cotidiano? A resposta é cortar gastos para pagar o empréstimo, mas se agora é possível pagar o empréstimo e as despesas familiar, então antes era possível poupar um pouco do salário para possíveis despesas não previstas no orçamento.

O Caderno de Educação Financeira – Gestão de Finanças Pessoais traz alguns motivos para poupar.

> Assim, são vários os motivos para poupar: precaver-se diante de situações inesperadas, preparar para aposentar-se, realizar sonhos etc. Apresentamos algumas estratégias para que você atinja seu objetivo de poupar. Entre elas, falamos da importância de elaborar um orçamento, de ser um consumidor consciente, de utilizar o crédito de forma responsável e os juros a seu favor. Trata-se de estabelecer prioridades. Ao fazer isso, torna-se muito mais fácil incorporar o hábito de poupar. (Sousa,2013, pg. 44).

Então a educação financeira pode trazer vários benefícios a saúde financeira do orçamento. Ao poupar você guarda dinheiro e isso permite que você possa comprar bens de consumo e também imóveis a vista. Comprando a vista você provavelmente irá conseguir um desconto e vai se livrar dos juros.

No decorrer deste trabalho iremos apresentar dados que demostram que a economia gerada ao comprar bens de consumo ou imóveis, a vista, fará com que o consumidor tenha uma economia em que alguns casos poderão comprar dois produtos ao invés de apenas um. Isso se dar pelo fato do Brasil praticar uma das mais altas taxas de juros praticadas no mundo. (Época,2017). Isso faz com que o consumidor final pague juros muito além dos cobrados em outros países.

> A ausência de educação financeira, aliada à facilidade de acesso ao crédito, tem levado muitas pessoas ao endividamento excessivo, privando-as de parte de sua renda em função do pagamento de prestações mensais que reduzem suas capacidades de consumir produtos que lhes trariam satisfação. (Sousa,2013, pg. 12).

Muitas vezes as pessoas não olham a taxa de juros embutida nas prestações e sim se a parcela cabe no seu orçamento e isso o compromete em grande parte do orçamento com o pagamento de juros. Segundo o Caderno de Educação Financeira – Gestão de Finanças Pessoais, isso se deve ao crédito fácil e também as parcelas pequenas, porém em longo prazo de pagamento que às vezes pode ser feita em 18 ou 24 vezes, contudo isso faz com que o consumidor pague mais juros, o que de certa forma o prejudica ainda mais.

Muitas operações de compra praticadas pelo consumidor no Brasil são feitas no crediário, contudo a grande maioria não tem conhecimento de como fazer os cálculos das prestações, isso pode acontecer pelo fato da matemática financeira ser tratada de maneira superficial no ensino médio, já que a maioria dos livros didáticos só traz noção de porcentagem, juros simples e juros compostos e na maioria dos casos não falam sobre pagamento em série.

A falta de conhecimento sobre o assunto, faz com que famílias fiquem endividadas e assim diminuam o consumo, fato que pode ter reflexo até no emprego já que a maioria do dinheiro do crediário gera lucro para os bancos, financeiras e lojas de venda no varejo.

Outro fato importante sobre altas taxas de juros e credito fácil é de que ele gera uma alta taxa de inadimplência, fato este, que faz a taxa de juros subir ainda mais, punindo o bom pagador.

Na escola pouco se fala sobre educação financeira, isto faz com não tenham muita noção sobre o tema. A noção de poupar e saber consumir com responsabilidade deve ser apresentado aos alunos desde as séries iniciais.

O principal objetivo deste trabalho é mostrar a importância do planejamento econômico familiar, de modo a entender a forma mais econômica de fazer uma compra e assim evitar dívidas que podem comprometer o orçamento familiar.

Para uma melhor compreensão do tema serão abordados problemas do cotidiano e com eles levar o leitor, a saber, realizar cálculos, tais como; porcentagens, juros, prestações, descontos e acréscimos.

A resolução de alguns exemplos será realizada com o auxílio da calculadora de celular, muitas pessoas têm este instrumento e com ele será possível realizar os cálculos.

Neste trabalho mostraremos que é sempre melhor comprar à vista e para isso, faz-se importante uma reeducação financeira, para equilibrar o orçamento familiar.

## <span id="page-14-0"></span>1.**PORCENTAGEM**

Uma das primeiras noções de matemática financeira que temos na escola é saber o valor nominal do dinheiro. Se a quantia que se tem será suficiente ou não, para comprar tal objeto, no caso das crianças, se poderá ou não comprar suas guloseimas.

Logo após essa apresentação às quantias somos apresentados à porcentagem, que tem fundamental importância dentro da matemática comercial.

#### Exemplo 1

Alcy deseja comprar um celular que custa R\$ 1000,00 à vista, porém ele não dispõe de todo o dinheiro no momento. Então o vendedor propõe a seguinte forma de pagamento. Dividir o pagamento em duas vezes de R\$ 600,00, sendo a primeira parcela paga no ato da compra e a segunda parcela trinta dias após a compra.

Nessas condições, qual a taxa de juros cobrada pela loja?

A primeira impressão é de que a taxa de juros cobrados pela loja perfaz o total de 20%, já que houve um aumento de R\$ 200,00 e essa quantia representa 20% de 1000,00. Então qual o percentual de juros a ser pago? Bom, vamos aos fatos, se o Sr. Alcy fizer essa compra ele pagará uma taxa de juros maior que 20%. Isso se dá pelo fato que 600,00 reais serão pagos a vista, logo o valor financiado será de 400,00 reais. Desta forma o valor dos juros cobrados no período será de R\$ 200,00. Aplicando uma regra de três simples iremos calcular a taxa de juros a ser paga.

$$
\frac{400}{200} = \frac{100}{x}
$$
  

$$
400x = 20000
$$
  

$$
x = \frac{20000}{400}
$$
  

$$
x = 50\%
$$

 Logo a taxa percentual de aumento será de 50%. Portanto bem maior que os 20% que inicialmente pareciam corretos.

#### Exemplo 2

Aumento da contribuição da previdência.

Devido à crise econômica instalada no país nos últimos anos, o governo vem tentando fazer cortes no orçamento e principalmente fazer uma reforma na previdência. Umas das propostas apresentadas pelo governo é um aumento a alíquota do desconto da previdência de 11% para 14%. Isso parece, que o aumento do desconto para o trabalhador aumentará em três por cento. Não é bem assim, uma vez que o trabalhador não recebe 100% do seu salário e sim 89%. Já que o que ele tem para gastar com alimentação, e outras despesas do cotidiano efetivamente R\$ 89,00 de cada R\$ 100,00 uma vez que R\$ 11,00 são descontados em forma de contribuição para a previdência. Isso para os salários que não incidem o imposto de renda, pois nesse caso o desconto é ainda maior.

Para melhor exemplificar, vamos supor que o trabalhador ganhe um salário de R\$ 2500,00, logo o desconto da previdência que incidirá sobre o salário será de;

 $2500,00 \times 0,11 = 275,00$ 

Assim o salário que efetivamente que o trabalhador receberá será de 2225,00, descontado o valor da previdência.

Agora com o aumento pretendido pelo governo de 3 pontos percentuais o trabalhador passará a ter uma alíquota de 14%. Isso implica que seu novo desconto no salário será de 2500,00 x 0,14 = 350,00. Nesse caso o aumento do desconto aumentou 350,00 – 275,00 = 75,00 reais. Então do salário efetivo que o trabalhador tinha para gastar com despesas e economia, se por ventura houver, é de 2225,00 – 75,00 = 2150,00 reais. Como o desconto aumentou em 75,00 reais, devemos agora calcular o desconto em percentual efetivo que o trabalhador irá ter em seu salário. Então 75 / 2255 = 0,0337 que equivale a 3,37 % . Assim o trabalhador irá perde mais de três por cento de seu salário com esse aumento da previdência.

## <span id="page-16-0"></span>1.1Usando a calculadora do celular.

Quase todos têm hoje um celular que possui uma calculadora científica, então mostraremos que não é necessário ter uma calculadora financeira para realizar cálculos de porcentagem, juros, e valor de prestações. Podemos fazê-lo com a calculadora do celular.

Para calcular porcentagem basta dividir a porcentagem *p* por 100 e multiplicar pelo valor desejado, como mostra a imagem.

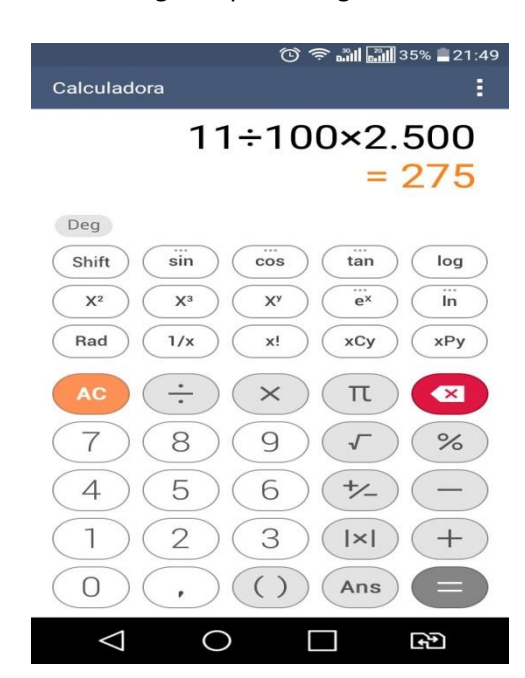

<span id="page-16-2"></span>Figura 1porcentagem.

Fonte: dados primários.

## <span id="page-16-1"></span>2. **INFLAÇÃO**

Segundo definição de Hoji, **a** inflação é; aumento generalizado de preços que provoca redução do poder aquisitivo da moeda, isto é, com a mesma quantidade de unidade monetária (dinheiro), passa-se a comprar menos quantidade de produtos e serviços. (Hoji,2014, pg. 49)

A inflação alta prejudica principalmente o assalariado, seja ele na ativa ou aposentado, isto porque os preços das mercadorias podem ter mais de um aumento por ano, enquanto o trabalhador, quando consegue, na maioria das vezes apenas um reajuste por ano, isto faz com que o poder de compra do trabalhador se deteriore durante o decorrer do ano.

Vamos supor uma inflação de 1% ao mês e que uma família gaste R\$ 1500,00 por mês. Com o passar dos meses essa família vai perdendo o poder de compra do seu salário conforme a tabela 1:

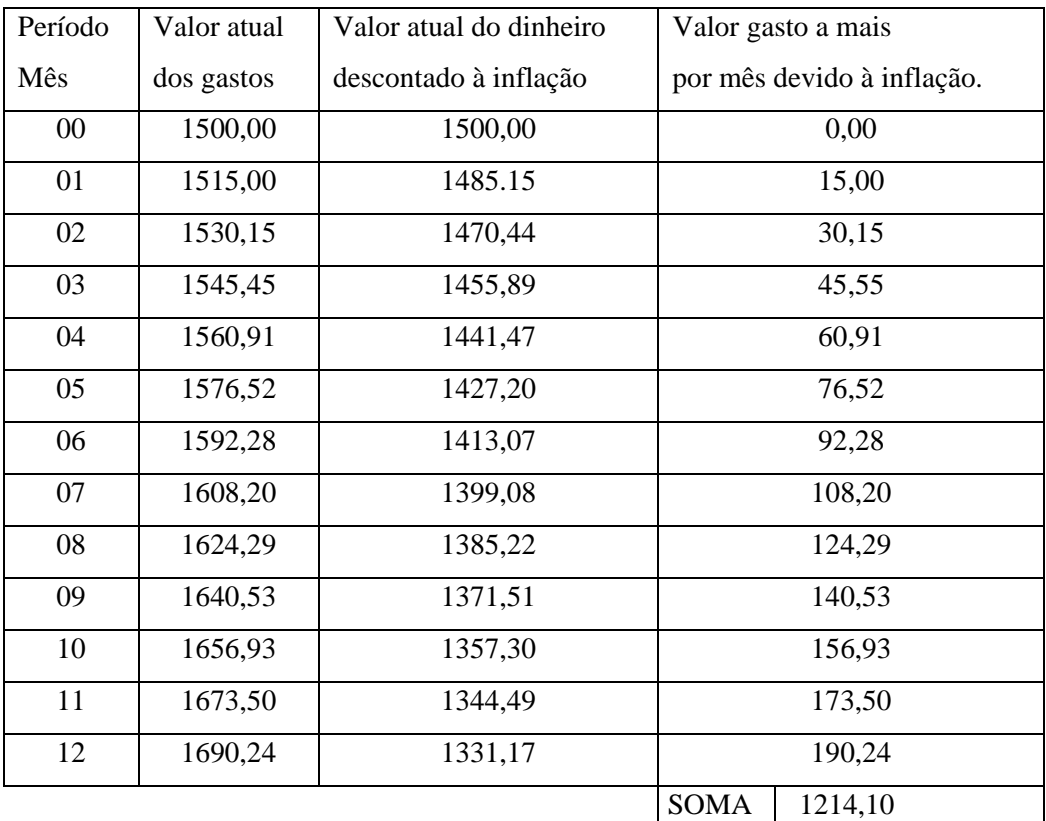

#### <span id="page-17-0"></span>**TABELA 1 PERDA DO VALOR DE COMPRA**

Fonte: dados primários.

A tabela 1 mostra a evolução da corrosão do poder de compra do dinheiro com uma inflação de 1% ao mês. Uma inflação nesta magnitude não foi muito rara no Brasil, nas décadas de 1980 e 1990 ela seria uma taxa de inflação até baixa para alguns anos. Isso mostra como o trabalhador é o grande prejudicado com a perda do seu poder de compra.

A quarta coluna mostra o quanto trabalhador precisa gastar a mais por mês para comprar a mesma cesta de alimento, chegando a gastar R\$ 190,24 a mais para comprar a mesma quantidade de produtos que comprava no início da série. No somatório a perda chega a R\$ 1214,10, o que significa que no decorrer um ano a trabalhador pode perder cerca de 81% de um mês de salário com perdas inflacionárias.

No entanto o que acontece se a inflação no ano for de 0,5% ao mês, ao leitor sem conhecimento matemático certamente dirá que as perdas serão exatamente a metade das perdas da tabela acima, porém isto não acontece, as perdas serão um pouco menores que a metade do resultado anterior. Isso se explica pelo fato de que a inflação tem um crescimento exponencial e não um crescimento linear.

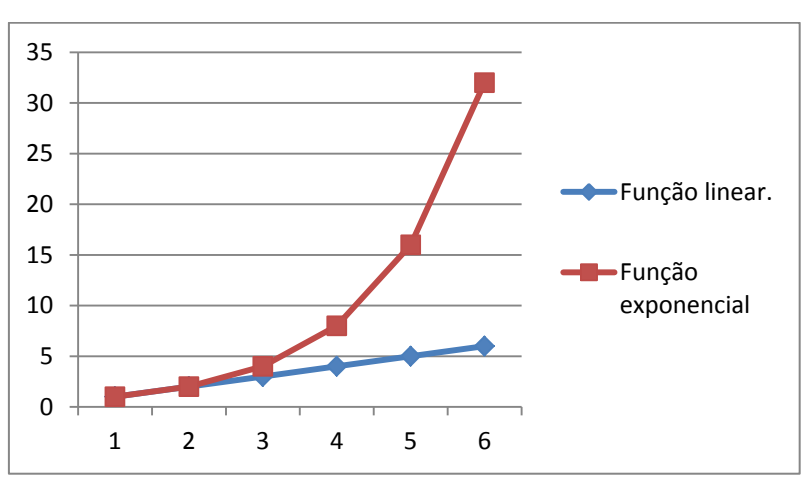

<span id="page-18-0"></span>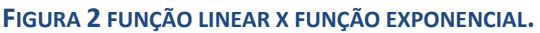

Fonte: dados primários.

 A função linear é proporcional, isso quer dizer que se uma grandeza dobra a outra também dobra, e assim por diante. Assim, a quantidade de combustível gasto por um automóvel depende do número de quilômetros percorridos. O tempo gasto na construção de uma ferrovia depende do número de operários empregados.

#### <span id="page-18-1"></span>**TABELA 2 FUNÇÃO LINEAR.**

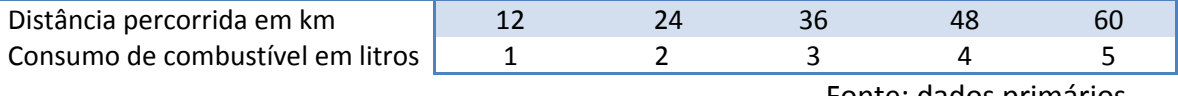

Fonte: dados primários.

Já a função exponencial não cresce de forma proporcional, períodos iguais têm crescimento diferente, como o crescimento de uma população de bactéria que tem 100 indivíduos inicialmente e dobra a cada dia.

#### <span id="page-18-2"></span>**TABELA 3 FUNÇÃO EXPONENCIAL.**

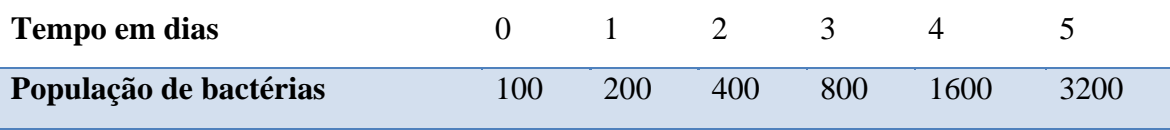

Fonte: Dados primários.

## <span id="page-19-0"></span>3. **CAPITALIZAÇÃO E AMORTIZAÇÃO COMPOSTA.**

Quando queremos fazer uma compra futura, podemos depositar todos os meses certa quantia em uma caderneta de poupança até atingir o montante desejado para fazer a compra, ou podemos comprar um bem qualquer, e fazê-lo em prestações, a serem pagas mensalmente. Podemos, portanto, constituir um capital ou resgatar uma dívida depositando ou pagando certa quantia, em épocas distintas.

No primeiro caso temos uma capitalização e no segundo, uma amortização.

Vamos neste capítulo fazer comparações sobre a melhor forma de fazer uma compra. Para isso vamos fazer as comparações entre as diferentes formas de poupar, e entre as formas de pagamentos à vista ou a prazo.

Quando a inflação está um pouco alta muitas pessoas têm falsa sensação de que se aplicarem seu dinheiro em uma aplicação de renda, elas terão mais ganhos sobre os períodos de inflação baixa. Isso se dá pela sensação de renda maior ao final do mês. Entretanto temos que ter noção do que é uma renda real e uma renda aparente.

Nem todo dinheiro ganho nas aplicações advindo dos juros se trata de ganhos reais, isso porque tem que ser descontado o valor da inflação do período.

Exemplo 3:

Seu João aplicou 300.000,00 reais no início do ano em um banco, na modalidade de poupança, após 12 meses ele verificou que o banco pagou uma taxa de juros anual de 8%, que a inflação de igual período é de 6%. Qual o ganho aparente e o ganho real que seu João terá? Aplicando a correção bancaria vamos ter:

 $M = C(1 + i)$ . Onde; M = montante;  $C =$  capital inicial; I = taxa de juros ou correção da inflação. Logo após um ano o montante será de: M= 300.000,00 x 1,08. M= 324.000,00

20

O valor corrigido ao final de um ano será de R\$ 324.000,00. Nesse caso o investidor terá um ganho aparente de 24.000,00 ao final de um ano o que representa um ganho médio de 2.000,00 por mês. Este fato leva a algumas pessoas a achar que, se sacar R\$ 24.000,00 todos os anos ela ficará sempre com o mesmo poder de compra. Entretanto esse ganho não é real, isso porque temos que levar em consideração a inflação do período. Tal fato se dá pelo de que, com os mesmos R\$ 300.000,00 não será possível comprar a mesma quantidade de produto ou serviços que comprava no período de um ano atrás. O dinheiro perde o valor na medida em que os valores das mercadorias e serviços avançam no decorrer do ano.

Para sabermos o valor real de ganhos com a aplicação de seu João devemos calcular o valor que a inflação corroeu de seu dinheiro no decorrer do ano, como a alta acumulada dos preços no passar do ano foi de 6%. Devemos calcular o valor que foi perdido devido a inflação do período para calcular o valor ganho na aplicação menos o valor corroído pela inflação. Desta forma o valor é:

M= 300.000,00 x 1,06.

M= 318.000,00

Ganho real  $24.000,00 - 18.000,00 = 6.000,00$ 

O ganho real, descontado a majoração dos preços é R\$ 6.000,00. Portanto esse seria o valor a ser retirado, de modo que o dinheiro não perca o valor, isto é, mantém o valor inicial.

### <span id="page-20-0"></span>*3.1* Usando a calculadora do celular.

Para evitar calcular a porcentagem e depois soma-la ao capital, devemos proceder da seguinte forma. No exemplo acima, 300.000,00 corresponde a 100%, então somando 6% da inflação teremos  $100 + 6 = 106$ %. Dividimos por 100 e multiplicamos pelo capital, como mostra a imagem.

#### **FIGURA 3 VALOR FINAL.**

<span id="page-21-1"></span>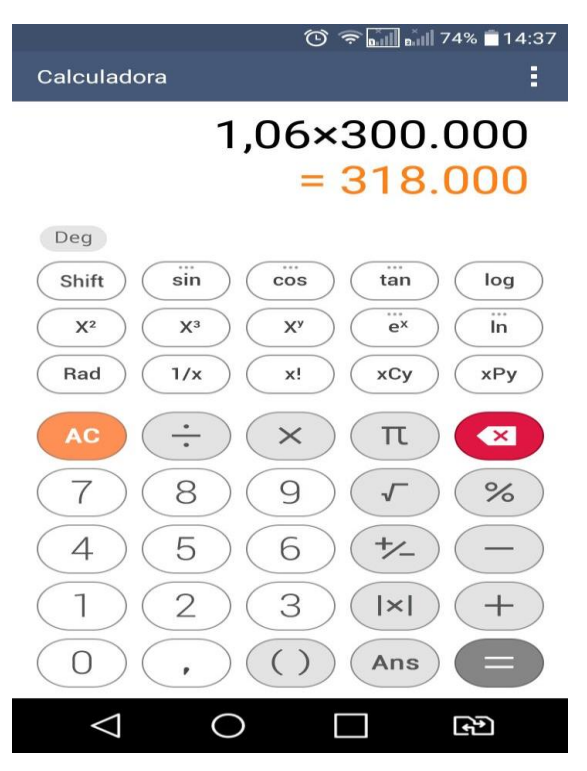

Fonte: dados primários.

## <span id="page-21-0"></span>4. **JUROS SIMPLES.**

Por definição, o juro simples é diretamente proporcional ao capital inicial e ao tempo de aplicação, sendo a taxa de juros por período o fator de proporcionalidade, ou seja, os juros serão cobrados sempre sobre o capital e não o montante imediatamente anterior.

Portanto, sendo:

- C o capital inicial ou principal;
- j o juros simples;
- t o tempo de aplicação;
- i a taxa de juros unitária,

Pela fórmula temos;  $I = c.t.i$ 

Exemplo 4

Pedro aplicou R\$ 1.200,00 por um período de 5 meses, a uma taxa de 5% ao mês, no regime de juros simples. Quanto Pedro receberá ao final desse período?

Como só serão cobrados juros proporcionais ao capital, significa que o valor dos juros cobrado todos os meses será o mesmo.

<span id="page-22-0"></span>**TABELA 4 JUROS SIMPLES.**

Tempo em meses  $\begin{array}{cccccccc} 0 & 1 & 2 & 3 & 4 & 5 \end{array}$ Montante em reais 1.200,00 1.260,00 1.320,00 1.380,00 1.440,00 1.500.00 Fonte: dados primários.

Como os juros mensais são proporcionais, ele rende R\$ 60,00 todo mês, o que gera juros de 5 x  $60,00 = \text{R}$ \$ 300,00. Outro fato que pode ser constatado é que os montantes gerados nos períodos formam uma P.A. (progressão aritmética). Onde;

 $a_n = a_1 + (n-1) \cdot r$  $a_n \rightarrow$  termo geral  $a_n \rightarrow 1^\circ$  termo a<sub>n</sub> → posição do termo geral  $a_n \rightarrow r$ azão da P.A.

Como os juros mensais são proporcionais, ele rende R\$ 60,00 todo mês, o que gera juros de 5 x  $60,00 = 300,00$  reais. Outro fato que pode ser constatado é que os montantes gerados nos períodos formam uma P.A. Onde;

 $a_6 = 1.200,00 + (6-1).60$  $a_6 = 1.200,00+5.60$  $a_6 = 1200,00 + 300$  $a_6 = 1500,00$ 

## <span id="page-23-0"></span>4.1 Usando a calculadora do celular

<span id="page-23-2"></span>Calcular os juros simples de um período usando a calculadora de um celular é relativamente fácil. Basta, em parênteses, dividir a taxa de juros por 100 e multiplicar pelo tempo e pelo capital, como mostra a figura 3.

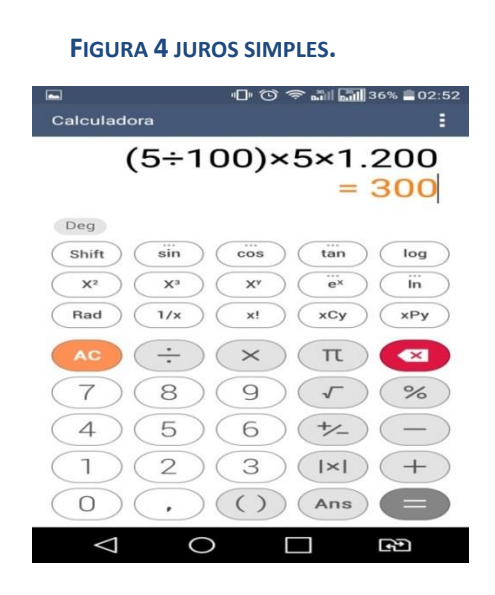

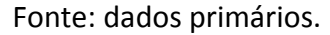

Então os juros são de R\$ 300,00. Para saber o montante basta somar o capital, assim  $1200,00 + 300,00 = 1500,00$  reais.

## <span id="page-23-1"></span>4.2 Capitalização de juros simples.

Agora vamos mostrar um exemplo de capitalização envolvendo juros simples;

Pedro pretende juntar certa quantia, e para isso pretende poupar dinheiro por 5 meses. Pedro faz depósitos mensais de R\$ 240,00, que rendem juros simples de 5% ao mês. Qual será o montante dessa aplicação, para retirada 30 dias após a última aplicação?

A tabela 4 mostra o ganho mensal de cada aplicação.

<span id="page-24-0"></span>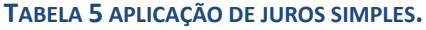

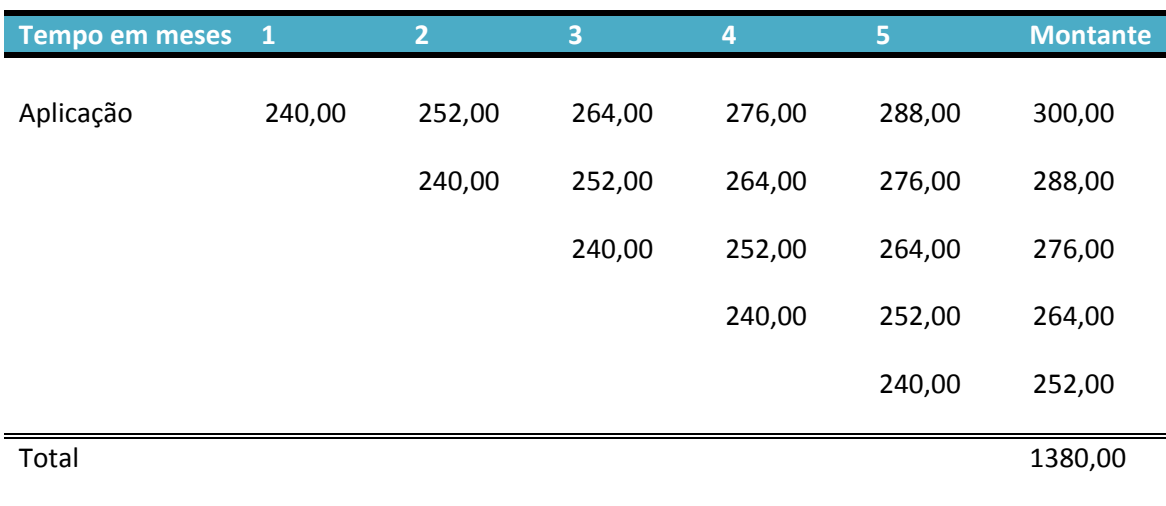

Fonte: dados primários.

 Então se Pedro fizer cinco depósitos mensais de R\$ 240,00 com juros de 5% ao mês, ao final desse período terá um montante de R\$ 1380,00. Aqui faremos a conexão com a progressão aritmética. A fórmula da soma dos termos de uma P.A finita é:

$$
S_n = \frac{(a_1 + a_n)n}{2}
$$

 $S_n$  = soma dos termos da P.A.

Na tabela 4, o primeiro termo será o 252, pois a renda é postecipada e o último termo é 300, então temos:

$$
Sn = \frac{(252,00 + 300,00).5}{2} = 1380,00
$$

No Brasil pouco se usa juros simples.

Em países com economia estável, é comum a utilização de juros simples em operações com prazos de seis meses ou um ano, pois a inflação, além de ser relativamente baixa, é relativamente previsível e as regras do mercado financeiro não são abruptamente alteradas. O mesmo não ocorre em países com altos níveis de inflação, pois qualquer desvio na taxa de juros esperada pode produzir diferenças significativas sobre o resultado final da operação. (Hoji,2014, pg. 62)

Então pelo fato histórico das constantes mudanças na direção da economia brasileira, a taxa de juros simples é pouco utilizada, pois nos últimos anos houve constantes mudanças na economia, tais como, oscilação da inflação e a taxa de juros oficial (SELIC), taxa essa muito volátil, que está sempre entre as mais altas do mundo, tal fato inviabiliza a aplicação de juros simples por um período grande de tempo.

## <span id="page-25-0"></span>5. **AUMENTOS E DESCONTOS SUCESSIVOS.**

É um fato comum escutarmos nos noticiários notícia como esta: a carne no mês de maio subiu 7%, sendo que em abril já havia tido um aumento de 5%. Pessoas leigas em matemática, ou até mesmo alunos do último ano do ensino médio costumam dizer que houve um aumento de 12%. Ora o aumento é sempre atribuído em cima do preço imediatamente anterior, então o valor do aumento acumulado é um pouco superior a 12%. Logo o aumento real não será de 12%, para calcular o aumento total vamos usar o exemplo do aumento da carne mencionado acima;

#### Exemplo 5.

O preço da alcatra custava no mês R\$ 20,00, devido à estiagem a oferta de bovinos para abate diminuiu e o preço da alcatra subiu 7%. Com o agravamento da estiagem, ocorreu outro aumento de 5%. Qual o novo valor do quilo da alcatra?

#### Solução

Como R\$ 20,00 representa 100% do preço da carne, logo com o aumento de 5% o novo valor será de 107% do valor.

Usando uma regra de três simples obteremos o valor do aumento.

$$
\frac{20}{x} = \frac{100}{7}
$$

$$
100x = 140
$$

$$
x = \frac{140}{100}
$$

$$
x = 1,40
$$

Como o aumento foi de R\$ 1,40, o novo preço da alcatra passará a custar R\$ 21,40. Como houve outro aumento de 7%, usaremos outra vez uma regra de três simples. Nesse caso o 100% será o valor de R\$ 21,40. Então;

$$
\frac{21,40}{x} = \frac{100}{5}
$$

$$
100x = 107
$$

$$
x = \frac{107}{100}
$$

$$
x = 1,07
$$

Com esse segundo reajuste, o aumento acumulado chega a  $1,40 + 1,07 = 2,47$ reais. Logo o preço final passou a ser de R\$ 22,47. Para efeito de comparativo vamos calcular o valor para reajuste de  $12\% = 5\% + 7\%$ .

$$
\frac{20}{x} = \frac{100}{12}
$$

$$
100x = 240
$$

$$
x = \frac{240}{100}
$$

$$
x = 2,40
$$

Tal fato mostra que dois aumentos consecutivos não é apenas o somatório dos aumentos. Para saber o aumento real em percentual vamos aplicar novamente uma regra de três simples, uma vez que sabemos o valor do produto depois dos aumentos.

$$
\frac{20}{2,47} = \frac{100}{x}
$$

$$
20x = 247
$$

$$
x = \frac{247}{20}
$$

$$
x = 12,35
$$

Nesse caso o aumento em percentual foi de 12,35% um pouco acima dos 12% acumulado na forma de soma direta.

Nem sempre se faz o uso de uma regra de três para resolver aumentos e descontos sucessivos, para isto basta multiplicar o valor P do produto pela soma dos 100% do valor inicial, mais o percentual do aumento, dividido por 100.

 $Vf=P(\frac{1}{2})$  $\frac{00\%}{100} + \frac{x}{10}$  $\frac{x\pi}{100}$ ) = p(1 + i), onde 1 representa os 100% e o <u>*i*</u> é resultado do percentual de aumento ou redução do valores e Vf. O valor futuro. De forma genérica os aumentos podem ser dados da seguinte forma;

$$
V = p(1+i_1)(1+i_2)(1+i_3)......(1+i_n)
$$

Usaremos a formula acima para resolver o problema apresentado no início.

$$
V=20,00(1+0,07)(1+0,05)
$$
  

$$
V=20,00(1,07)(1,05)
$$
  

$$
V=22,47
$$

### <span id="page-27-0"></span>5.1 Usando a calculadora do celular.

No caso de aumentos sucessivos, devemos somar o aumento percentual a 100, cujo já foi citado anteriormente, e dividir por 100 cada aumento e multiplicar pelo capital, ver figura 4.

#### <span id="page-28-1"></span>**FIGURA 5 AUMENTO E DESCONTO SUCESSIVO.**

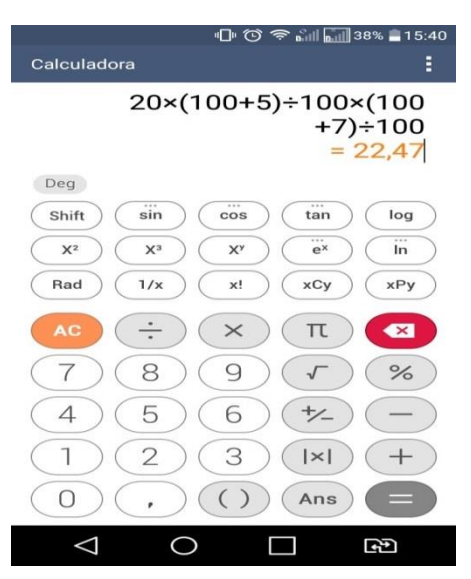

Fonte: dados primários.

### <span id="page-28-0"></span>5.2 Descontos sucessivos

No tocante a descontos sucessivos, eles também não são cumulativos. Um desconto de 7% e outro de 5%, não são um desconto de 12%. Um bom argumento para exemplificar este fato, pode ser dado pelo seguinte exemplo;

Exemplo 6.

Um empregador chama seu empregado e lhe diz que devido à crise financeira ele não tem como continuar pagando seu salário atual, que é de R\$ 10.000,00 e lhe propõe uma redução de 50% de seu salário, para evitar sua demissão. O empregado aceita a proposta, pois há um alto índice de desemprego. Passados três meses, a crise na empresa piora e o empregador não vê outra solução a não ser reduzir novamente o salário de seu empregado. Ele chama o empregado, passa para ele a realidade da empresa e propõe uma nova redução de 50%, com a promessa de aumento quando a situação financeira da empresa melhorar. Novamente o empregado aceita a proposta.

Nesse caso, após duas reduções de 50%, se essas reduções fossem somativas o salário do trabalhador seria nulo?

Antes de responder essa pergunta, vamos caracterizar esses descontos, nos descontos sucessivos, devemos calcular o primeiro desconto sobre o valor inicial e,

sobre o resultado, determinar o segundo desconto e assim os demais descontos. Como nos aumentos sucessivos temos 100% do valor mais X% do aumento. Um aumento de 15% significa que o valor resultante será de 100% + 15% = 115%. No caso do desconto, o valor do produto será menor que 100%. Se o desconto for de 15%, o valor do produto será de 85% do valor inicial. Então ao invés de somar o valor percentual devemos subtrair, obtendo:

$$
\mathsf{D} = \mathrm{p} \big( \frac{100\%}{100} - \frac{x\%}{100} \big)
$$

De maneira genérica os descontos sucessivos podem ser dados da seguinte forma;

$$
D = p(1 - i_1)(1 - i_2)(1 - i_3)......(1 - i_n)
$$

Agora podemos calcular o valor que o trabalhador irá receber após os dois descontos de 50%.

$$
D = 10.000,00(1 - 0.5)(1 - 0.5)
$$
  

$$
D = 10.000,00(0.5)(0.5)
$$
  

$$
D = 2.500,00
$$

Então o valor do salário ficará reduzido a 25% do valor inicial, não perderá todo seu valor de compra.

### <span id="page-29-0"></span>5.3 Usando a calculadora do celular

Com os descontos sucessivos devemos proceder da seguinte forma: fazemos 100 menos o desconto e dividimos por 100, e assim com os demais descontos e por fim multiplicamos pelo capital.

#### <span id="page-30-1"></span> **FIGURA 6 AUMENTOS E DESCONTOS.**

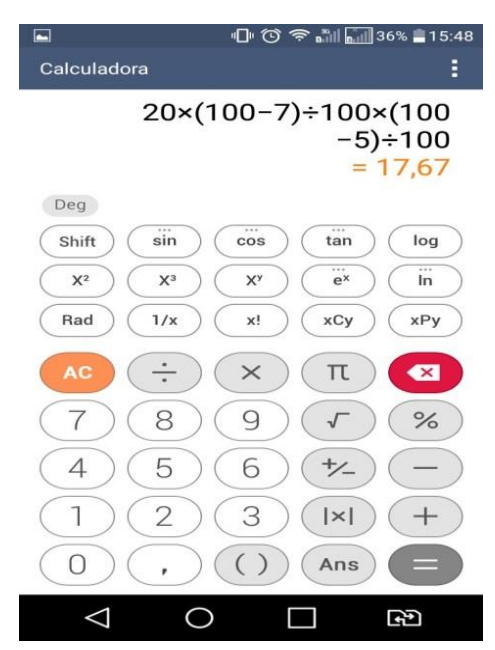

Fonte: dados primários.

## <span id="page-30-0"></span>6. **JUROS COMPOSTOS.**

Juros Compostos são aqueles em que ao final de cada período os juros obtidos são somados ao capital, constituindo um novo capital, que é denominado montante. O regime de juros compostos é amplamente praticado em países com uma taxa de inflação relativamente alta ou em economia instável como a do Brasil.

Os juros compostos funcionam como os aumentos sucessivos, porém como se tratam de juros, têm uma série uniforme, isto é, a taxa de juros será sempre a mesma até o final do período.

Exemplo 7.

Seu Pedro depositou em um banco um capital de R\$ 4.000,00, o banco paga uma taxa de 2% a.m para este investimento. Depois de 4 meses, qual será o saldo de seu Pedro? A tabela 5 mostra a capitalização mensal do depósito bancário.

<span id="page-31-0"></span>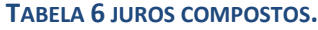

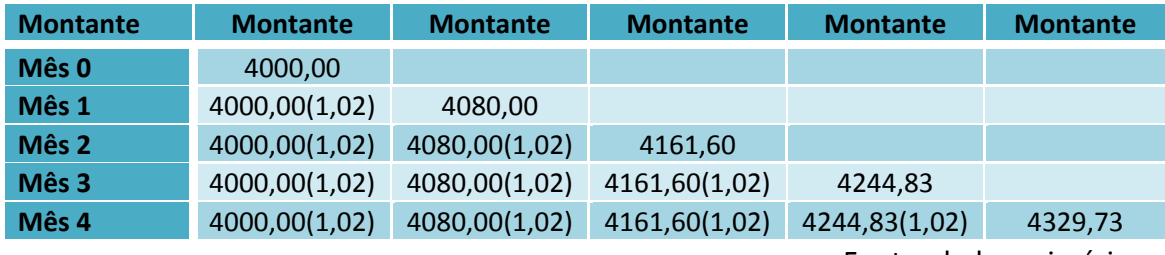

Fonte: dados primários.

Então, ao final de 4 meses capitalizando os juros mensalmente, tem-se o montante acumulado de R\$ 4329,73.

Como a multiplicamos o capital sempre pelo mesmo valor, podemos utilizar a fórmula a seguir para encontrar diretamente o montante da aplicação. Como mostrado a seguir.

$$
M = C (1 + i)^n
$$

Calculando os montantes a partir da época zero e substituindo o resultado obtido, numa época, tem-se no montante o seguinte:

> $M_0 = C$  $M_1 = M_0 (1 + i) = C (1 + i)$  $M_2 = M_1 (1 + i) = C (1 + i) \cdot (1 + i) = C (1 + i)^2$  $M_3 = M_2 (1 + i) = C (1 + i)^2 \cdot (1 + i) = C (1 + i)^3$ . The simulation of the simulation of the simulation of the simulation  $\mathcal{L}_\mathbf{z}$ . . . . . . . .  $M_n = M_{(n-1)}(1 + i) = C(1 + i)^{n-1}(1 + i) = C(1 + i)^n$ Podemos escrever para a época n:

Montante no final de n períodos:

$$
M=C\left(1+i\right)^{n}
$$

Como agora já temos a fórmula para o cálculo de juros compostos, podemos calcular o montante da tabela 5 de maneira direta.

> $M = 4.000,00(1 + 0,02)^4$  $M = 4.000,00(1,02)^4$  $M = 4.329,73$

Portanto em apenas 4 meses teremos 329,73 reais de juros no período.

## <span id="page-32-0"></span>6.1 Usando a calculadora do celular.

Calcular juros compostos na calculadora não é tarefa difícil, basta proceder da seguinte maneira; digite o valor, depois ( ) dentro do parênteses 1 mais a taxa *i,* no exemplo acima é 2% () , aperta a tecla *xy* e depois o número de meses pretendido.

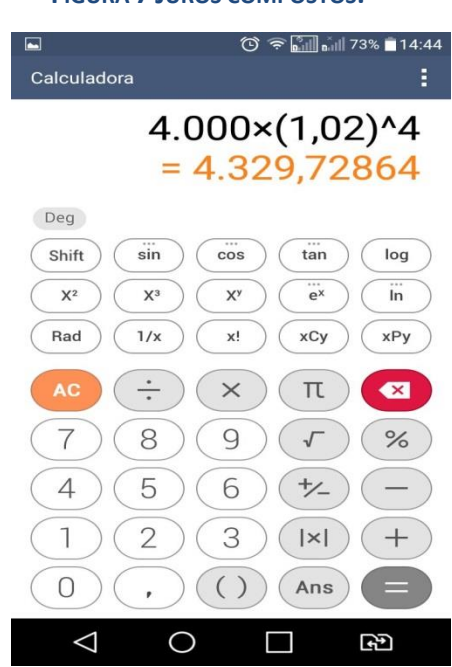

#### <span id="page-32-1"></span> **FIGURA 7 JUROS COMPOSTOS.**

Fonte: dados primários.

Planejar uma compra é algo fundamental para o equilíbrio do orçamento familiar, por isso toda compra deve ser planejada afim de não comprometer o orçamento, para tal devemos sempre que possível evitar compras a prazo, pois elas criam dívidas e comprometem o orçamento familiar. Vamos trabalhar com o seguinte exemplo;

Exemplo 8.

Adalto deseja comprar um carro que custa á vista 45.000,00, porém só possui no momento 40.000,00, se ele aplicar o dinheiro a uma taxa de 1,5% ao mês, em quanto tempo ele terá o dinheiro necessário para comprar o carro à vista?

Aplicando a fórmula dos juros compostos, temos:

$$
M = C (1 + i)^{n}
$$
  
45.000,00 = 40.000,00(1,015)<sup>t</sup>  

$$
(1,015)^{t} = 45.000,00/40.000,00
$$
  

$$
(1,015)^{t} = 1,125
$$

Para resolvermos esta equação devemos aplicar logaritmos em ambos os lados da equação.

$$
log (1,015)t = log 1,125
$$
  

$$
t.log(1,015) = log 1,125
$$
  

$$
t = log 1,125/log 1,015
$$
  

$$
t = 7,92
$$

Então, o tempo mínimo em meses em que o dinheiro deve ficar aplicado será de 8 meses.

### <span id="page-33-0"></span>6.2 Comparação entre juros simples e juros compostos.

Para realizar essa comparação, mostraremos através de um gráfico a comparação entre os dois sistemas de capitalização. Para uma melhor visualização usaremos uma taxa de 15% ao mês, durante 8 meses. Parece uma taxa muito alta, e realmente é, porém, alguns bancos cobram taxas perto disso no juro do cheque especial ou no cartão de crédito.

Na primeira tabela usaremos juros simples para um capital de R\$ 100,00, para a taxa e o tempo mencionados acima.

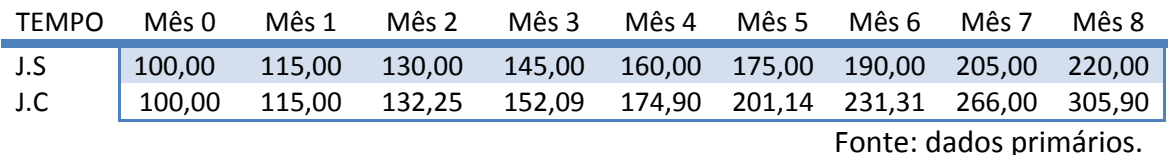

#### <span id="page-34-2"></span>**TABELA 7 JUROS SIMPLES X JUROS COMPOSTOS**

A tabela abaixo mostra o quão é mais rápido o crescimento dos juros compostos em relação aos juros simples. Em apenas 8 meses o valor da dívida mais que triplicou. Tal fato mostra como os juros do cartão de crédito podem facilmente deixar uma pequena dívida impagável.

<span id="page-34-1"></span>Figura 8 juros simples x juros compostos

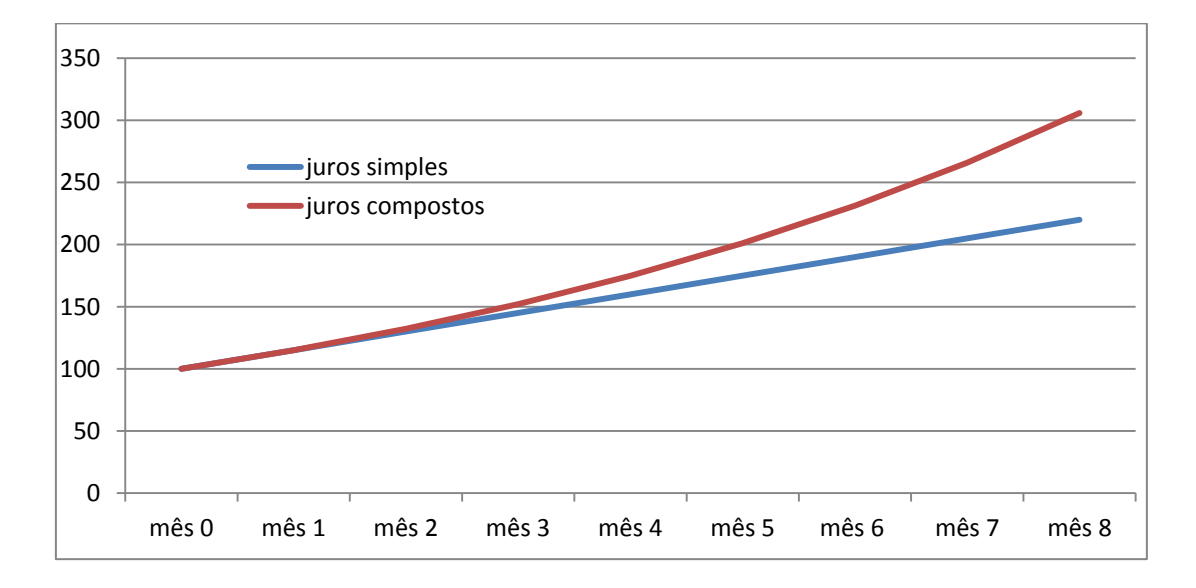

Fonte: dados primários.

## <span id="page-34-0"></span>7. **DEPÓSITO E PAGAMENTOS EM SÉRIE.**

Temos diversas formas de adquirir bens de consumo ou imóveis, pagamentos à vista, pagamento em prestações, consórcios entre outros. A melhor forma de comprar é pagando a compra à vista, pois sempre as lojas oferecem um desconto para essa forma de pagamento, porém o brasileiro, principalmente o de baixa renda, tende a comprar em prestações. Na maioria dos casos as pessoas não se preocupam com a taxa de juros cobrados e sim com a forma de pagamentos, isto é, se a prestação cabe dentro do

orçamento. O fato de a prestação caber dentro do orçamento faz com que, as pessoas comprem seus bens e por não terem conhecimento das taxas de juros aplicadas, acabam pagando muito caro pelo bem adquirido.

> Infelizmente, não faz parte do cotidiano da maioria das pessoas buscar informações que as auxiliem na gestão de suas finanças. Para agravar essa situação, não há uma cultura coletiva, ou seja, uma preocupação da sociedade organizada em torno do tema. Nas escolas, pouco ou nada é falado sobre o assunto. As empresas, não compreendendo a importância de ter seus funcionários alfabetizados financeiramente, também não investem nessa área. Similar problema é encontrado nas famílias, onde não há o hábito de reunir os membros para discutir e elaborar um orçamento familiar. (Caderno de Educação Financeira – Gestão de Finanças Pessoais.2013, pg. 44).

 Neste contexto a falta de uma educação financeira pode atrapalhar a vida das pessoas de maneira direta e indireta. De maneira direta reflete na saúde das pessoas envolvidas, pois as mesmas ficam preocupadas com as dívidas e isso pode causar um mal-estar familiar, pelo fato de todos serem afetados por este descompasso financeiro. Nas empresas, o funcionário endividado acaba tendo uma queda de rendimento devido ao fator preocupação. Por isso a importância até das empresas educarem financeiramente seus funcionários.

Para melhor compreensão do prejuízo que o consumidor tem nas compras a prazo, iremos apresentar alguns exemplos.

Existem alguns bens de consumo que não têm grande variação de preços no decorrer do tempo. Uma empresa que produz geladeira, não lança um novo modelo todo ano, com isso seu preço no decorrer dos anos não tem grande depreciação. O que não acontece com produtos eletrônicos, por exemplo, um aparelho de telefone celular da marca M1 tem um preço alto no seu lançamento, contudo, quando a empresa lança o novo modelo M2, o valor de mercado do modelo M1 tem grande depreciação, com isso convém comprar o modelo anterior por questões de economia.

Pequenas observações na hora da compra podem trazer grande economia para as famílias, somando todas as pequenas economias veremos que é possível manter o orçamento dentro do salário.

Para saber o valor do dinheiro temos que trazer o valor para o tempo presente.

#### Exemplo 9.

Uma loja faz o seguinte anúncio como forma de pagamento de um relógio.

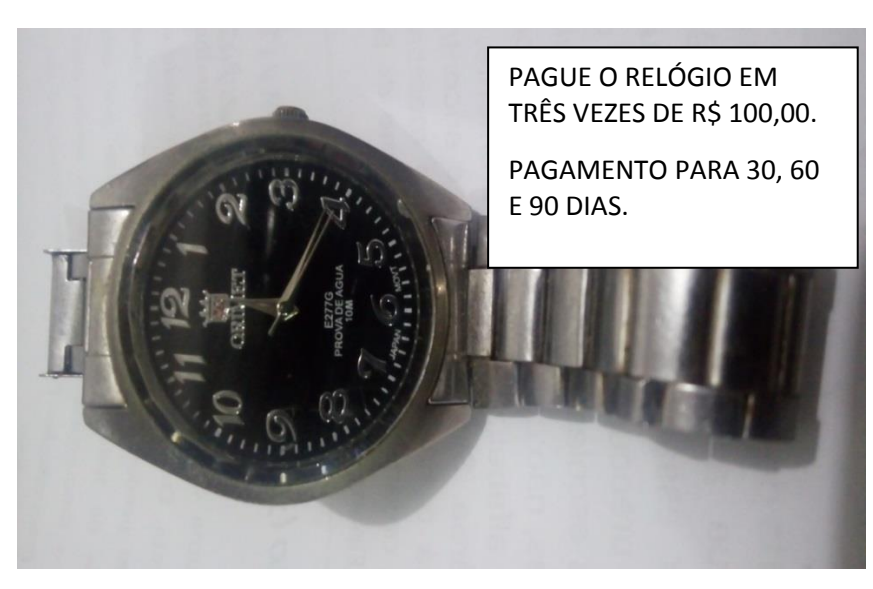

<span id="page-36-0"></span> **FIGURA 9 VALOR ATUAL**

Fonte: Dados primários.

O comprador possui dinheiro para o pagamento à vista, seu dinheiro está aplicado em um fundo de rendimento que paga juros de 1% ao mês. A loja faz um desconto de 5% para pagamento à vista.

Qual a melhor opção para o comprador; deixar o dinheiro aplicado ou sacar o dinheiro e pagar à vista?

A pergunta que devemos fazer é a seguinte; quanto devo aplicar hoje para ter R\$ 100,00 daqui a 30, 60 e 90 dias respectivamente para pagar as prestações. Teremos que trazer o valor futuro para o valor presente, desta forma teremos:

valor atual = 
$$
\frac{100}{1,01} + \frac{100}{(1,01)^2} + \frac{100}{(1,01)^3}
$$

 $\overline{\mathsf{v}}$  $\mathbf{1}$  $\mathbf{1}$  $\mathbf{1}$  $\mathbf{1}$  $\mathbf{1}$  $\mathbf{1}$ 

valor atual =  $99,01 + 98,03 + 97,06$ 

$$
valor atual = 294,10
$$

Logo para conseguir pagar as três prestações mensais de R\$ 100,00, o comprador deverá realizar um depósito de R\$ 294,10. Então se o valor do desconto for menor que R\$ 5,90, seria mais vantagem depositar o dinheiro, contudo, se o desconto maior que R\$ 5,90, é melhor fazer a compra à vista. Devemos então calcular o valor do desconto.

Valor do desconto =  $300,00 \times 0,05$ 

Valor do desconto  $= 15,00$ 

Como 5% de R\$ 300,00 representa um desconto de R\$ 15,00 que é maior que R\$ 5,90. Então a melhor forma de pagamento é à vista.

### <span id="page-37-0"></span>7.1 Pagamentos postecipados.

O exemplo 9, trata de um pagamento em séries iguais, como a primeira prestação é para 30 dias, esse pagamento é chamado de POSTECIPADO. Quando o comprador paga uma parcela no ato da compra, ele é chamado de ANTECIPADO.

Muitas lojas que trabalham com crédito usam esse sistema de crediário, onde o comprador paga uma parcela, geralmente por mês, constante até o final do período.

Mais uma vez vale ressaltar que a compra à vista, na maioria das vezes é a melhor opção. No caso dos crediários de lojas de eletrodomésticos, roupas, variedades e outras que trabalham com crediário, cobram taxa de juros altos. Isso acontece por vários fatores, entre eles a inadimplência, então os altos juros que pagamos cobrem os possíveis clientes que não arcaram com suas prestações. Então, toda vez que aumenta a inadimplência, aumenta as taxas de juros cobrados pelas lojas.

## <span id="page-37-1"></span>7.2 Fórmula de pagamento postecipado.

$$
VP = \frac{P}{1+l} + \frac{P}{(1+l)^2} + \frac{P}{(1+l)^3} + \dots + \frac{P}{(1+i)^n}
$$

VP= valor presente

P= parcela

Colocando o P em evidência;

$$
VP = p\left[\frac{1}{1+l} + \frac{1}{(1+l)^2} + \frac{1}{(1+l)^3} + \dots + \frac{1}{(1+i)^n}\right]
$$

Note que a sequência é uma PG de razão q =  $\mathbf{1}$  $\frac{1}{1+l}$ , então temos que fazer a soma da PG e multiplicar por P, para saber o valor presente. Usando a formula da soma da PG.

$$
Sn = \frac{a1(1-q^n)}{1-q}
$$
  

$$
Sn = p\left[\frac{1}{1+i} + \frac{1}{(1+i)^2} + \frac{1}{(1+i)^3} + \dots + \frac{1}{(1+i)^n}\right]
$$

Vp=p. 
$$
\frac{\frac{1}{(1+i)}\left[1-\frac{1}{(1+i)^n}\right]}{1-\frac{1}{(1+i)}}
$$

Manipulando a equação,

$$
vp = p.\ \frac{(1+i)^{-1}[1-(1+i)^{-n}]}{\frac{[1+i-1]}{1+i}}
$$

$$
vp = p \cdot \frac{(1+i)^{-1}[1-(1+i)^{-n}]}{i(1+i)^{-1}}
$$

$$
vp = p \cdot \frac{[1-(1+i)^{-n}]}{i}
$$

Com a equação acima podemos calcular o valor presente. No caso de calcular o valor da prestação, isolamos o valor da prestação.

$$
P = \frac{vp}{\frac{[1-(1+i)^{-n}]}{i}}
$$

No exemplo do relógio poderíamos ter usado a fórmula direta;

Vp=100. 
$$
\frac{\left[1-(1,01)^{-3}\right]}{0,01}
$$
  
Vp=100 x 2,94098  
Vp=294,10

Exemplo 10.

Senhor Arthur quer comprar uma máquina de lavar que custa à vista R\$ 259,00 no crediário, a loja financia em 12 vezes com uma taxa de juros de 2,92% ao mês. Qual deve ser o valor de cada prestação?

Utilizando a fórmula temos:

$$
P = \frac{\frac{VP}{1 - (1 + i)^{-n}}}{i}
$$
  
\n
$$
P = \frac{\frac{259}{1 - (1,0292)^{-12}}}{0,0292}
$$
  
\n
$$
P = \frac{\frac{259}{1 - 0,70795}}{0,0292}
$$
  
\n
$$
P = \frac{\frac{259}{0,292}}{0,0292}
$$
  
\n
$$
P = \frac{259,00}{10}
$$
  
\n
$$
P = 25,90
$$

 $\overline{a}$ 

Logo o valor da parcela será de R\$ 25,90, nota-se aí uma estratégia da loja em lançar uma taxa de juros que faz em que o valor da parcela seja o valor à vista dividido por 10. Essa estratégia pode levar o consumidor menos avisado, a acreditar erroneamente, que o cobrado pelo somatório das parcelas seja de 20%. Esse erro se dá pelo fato que a soma das 12 parcelas.  $12 \times 25.9 = 310,80$ , que representa 120% de R\$ 259,00, o que é 20% de 259,00 reais. Porém o valor não é pago todo no final do período e sim, todos os meses em sequência.

## <span id="page-40-0"></span>7.3 Usando a calculadora do celular

Para realizar o cálculo do valor da prestação de um determinado produto vendido em n prestações, procedemos assim: pelo fato da calculadora do celular não oferecer muitas funções, devemos fazer os cálculos por etapas. Vamos a elas:

1º anote o valor principal P;

2º no celular digite ( ) , depois 1, sinal de menos -, digite ( ) novamente, digite o valor de 1 mais a taxa ( 1,0292 ), aperte a tecla xy, e ( ) o número de parcelas e a tecla de +-. Na sequencia digite três vezes ( ). E por fim divida pela taxa de juros.

3º por último divida o valor a vista pelo valor encontrado acima.

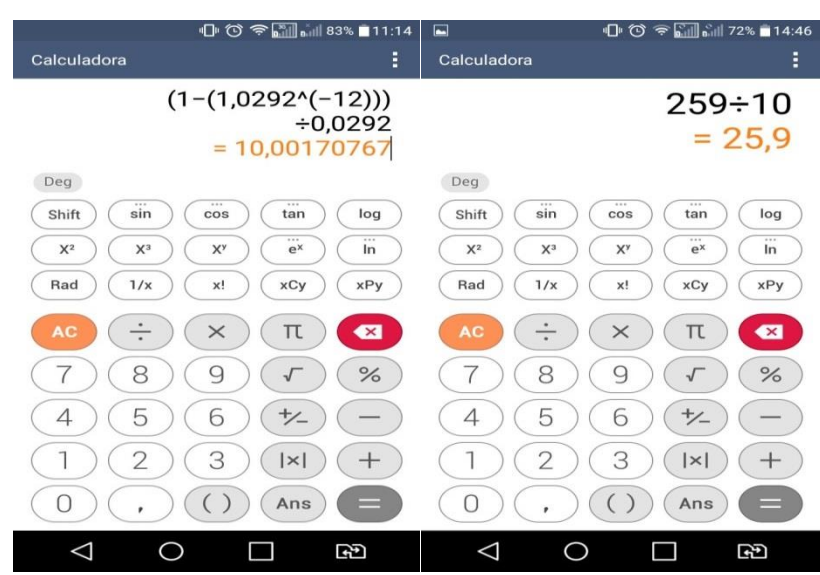

#### <span id="page-40-2"></span> **FIGURA 10 VALOR DA PRESTAÇÃO.**

Fonte: Dados primários.

## <span id="page-40-1"></span>7.4 Pagamento antecipado.

No pagamento antecipado, a primeira parcela é paga no ato da compra, isto é, na prática você paga a primeira à vista e financia as demais prestações. Então para calcular o valor da prestação do pagamento antecipado basta trazer o pagamento postecipado, por um período de tempo.

$$
P = \left[\frac{\frac{VP(1+i)^{-1}}{1 - (1+i)^{-n}}}{i}\right]
$$

Vamos agora calcular o valor da prestação da máquina de lavar, do exemplo 9, só que agora com uma prestação no ato da compra.

$$
P = \frac{\frac{259(1,0292)^{-1}}{1 - (1,0292)^{-12}}}{0,0292}
$$

$$
P = \frac{251,65}{10}
$$

$$
P = 25,17
$$

Logo 25,17 reais será o valor da prestação antecipada.

## <span id="page-41-0"></span>7.5 Montante de uma sequência uniforme de depósitos postecipados.

Para não comprometer o orçamento o consumidor deve sempre fazer uma poupança com um percentual do seu salário, caso surja algum imprevisto no decorrer do ano que possa comprometer o orçamento.

Toda vez que compramos um bem de consumo, com o passar do tempo ele vai se deteriorando e chega um momento em que esse bem precisa ser substituído, e muitas vezes o consumidor não tem o dinheiro para comprar à vista e assim acaba comprado no crediário. Daí a importância de poupar para pagar um preço menor pelo produto.

Vamos supor que o Sr. Arthur aplicasse o valor R\$ 25,90 todo mês em uma aplicação bancária que renda uma taxa mensal de 0,6%. Quanto ele teria economizado ao final de 12 meses? Considere a inflação do período em 5% ao ano.

A soma desse montante se dá da seguinte forma. O primeiro depósito após um mês e o montante junto com o último mês. (série de depósitos postecipados)

#### <span id="page-42-0"></span>**TABELA 8 SÉRIE DE DEPÓSITOS**

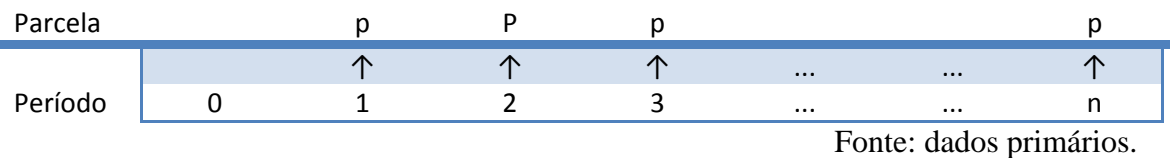

A parcela do 1º mês será multiplicada p. $(1+i)^{n-1}$ 

A parcela do 2º mês será multiplicada p. $(1+i)^{n-2}$ 

A parcela do 3º mês será multiplicada p. $(1+i)^{n-3}$ 

A última parcela será multiplicada p. $(1+i)^{n-n}$ 

M= p.(1+i)n – <sup>1</sup> + p.(1+i)n – <sup>2</sup> + p.(1+i)n – <sup>3</sup> + ...+ p.(1+i)n – <sup>n</sup> M= p.(1+i)n – <sup>1</sup> + p.(1+i)n – <sup>2</sup> + p.(1+i)n – <sup>3</sup> + ...+ p.(1+i)<sup>0</sup> M= p.(1+i)n – <sup>1</sup> + p.(1+i)n – <sup>2</sup> + p.(1+i)n – <sup>3</sup> + ...+ p

A primeira parcela chegará ao final do período com o maior valor, as demais irão decaindo em forma de uma P.G de razão  $q = \frac{1}{1+i}$  pois a cada mês que passa o novo depósito terá um mês a menos de rendimento. Logo colocando o p em evidência temos;

$$
M = p.[(1+i)^{n-1} + p(1+i)^{n-2} + .(1+i)^{n-3} + ... + 1]
$$
  
\n
$$
M = p[(1+i)^{n-1} \left(\frac{1 - (\frac{1}{1+i})^n}{1 - \frac{1}{(1+i)}}\right)]
$$
  
\n
$$
M = p\left\{\frac{1}{1+i} \left[\frac{(1+i)^n[1 - (1+i)^{-n}]}{\frac{i}{1+i}}\right]
$$
  
\n
$$
M = p\left[\frac{(1+i)^n - 1}{i}\right]
$$

Agora já somos capazes de calcular o exemplo da máquina de lavar do

$$
M=25,90\frac{(1,006)^{12}-1}{0,006}
$$
  

$$
M=321,26
$$

Sr. Arthur.

Então ao final de um ano seu montante será de R\$ 321,26, como a inflação foi de 5%, devemos descontar essa inflação, isto é, ao final de um ano a máquina de lavar valorou em 5%.

Valor economizado =  $321,26 - [259,00. (1,05)]$ 

Valor economizado =  $321.26 - 271.95$ 

Valor economizado =  $R$ 49,31$ 

Esse valor representa uma economia de mais de 18% do valor atual do produto. Este valor percentual pode ser maior conforme o prazo aumenta. Veja o exemplo a seguir.

Exemplo 11.

Um carro que custa à vista R\$ 45000,00 é vendido com uma entrada de 20% e o restante financiado em 60 parcelas mensais com juros mensais de 1%, sendo a primeira parcela para 30 dias.

Calcule:

- a) O valor da parcela.
- b) A soma das parcelas se elas fossem aplicadas a uma taxa de 0,6% ao mês.
- c) A diferença entre o valor financiado e o valor poupado nesse período. Considere uma inflação média 5% ao ano.

Solução:

a) Como a entrada é de 20% o valor financiado será de 80%, logo

45000,00 x 0,8 = 36000,00. Então o valor financiado é igual a

R\$ 36000,00

Como a entrada é para 30 dias a fórmula será postecipada.

$$
P = \frac{\frac{VP}{1 - (1 + i)^{-n}}}{i}
$$
  
 
$$
P = \frac{\frac{36000,00}{1 - (1,01)^{-60}}}{0,01}
$$
  
 
$$
P = \frac{36000,00}{44,955}
$$
  
 
$$
P = 800,80
$$

Este será o valor da prestação R\$ 800,80 mensais.

b) M= 800,80 
$$
\frac{(1,01)^{60} - 1}{0,01}
$$
  
M= 800,80 x 81,66967  
M= 65401,07

Se o comprador resolvesse aplicar o dinheiro ao invés de comprar o carro parcelado, teria ao final de 5 anos o montante de R\$ 65401,07.

Olhando assim o valor pago a mais chega a R\$ 29401,07, portanto esse seria o lucro do credor, porém devemos descontar a inflação do período, o que faremos no próximo exercício.

> c) O valor do carro em cinco anos não será o mesmo, como a inflação média anual do problema foi dada em 5%, portanto precisamos calcular o valor do carro atualizado, para isso basta aplicar a fórmula de juros compostos.

$$
M = 36.000,00(1,05)^{5}
$$
  

$$
M = 36.000,00 \times 1,2762816
$$
  

$$
M = 45.946,14
$$

Portanto o valor do carro atualizado será de R\$ 45946,14. Já do montante resultante da aplicação mensal do valor das prestações ficou em R\$ 65401,07. Fazendo a diferença entre os dois temos

Diferença = 65401,07 - 45946,14

Diferenca =  $19454.93$ 

Essa diferença de R\$ 19454,93 seria o prejuízo que o consumidor terá com o pagamento parcelado.

Conclusão: sempre é interessante o consumidor planejar suas compras e começar a poupar muito antes de realizar suas compras. Comprou um carro hoje, desde já comece a poupar para comprar o próximo.

## <span id="page-45-0"></span>7.5 Montante de uma sequência uniforme de depósitos antecipados.

Na sequência de depósitos o primeiro é feito de maneira imediata e a retirada é feita um período de tempo após o último depósito.

#### <span id="page-45-1"></span>**TABELA 9 DEPÓSITOS ANTECIPADOS**

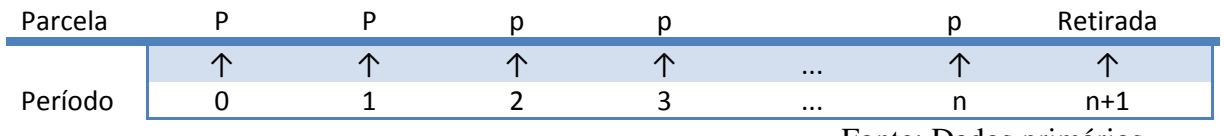

Fonte: Dados primários.

Como a quantidade de depósitos são os mesmos basta multiplicar por

 $(1 + i)$  da fórmula anterior.

$$
M = p \frac{[(1+i)^n - 1](1+i)}{i}
$$

Utilizando mais uma vez o exemplo anterior, mas agora com a soma antecipada.

$$
M = 25,90 \frac{[(1,006)^{12} - 1](1,006)}{0,006}
$$

M= 25,90x 12,48  $M = R\$  323,23

## <span id="page-46-0"></span>7.6 Sistema SAC (Sistema de Amortização Constante )

O sistema mais usado no financiamento habitacional é o SAC, sistema de amortização constante, nesse sistema o fiador paga uma parcela fixa mais os juros do período, portanto o valor da parcela diminui todo mês.

#### Exemplo 12

Uma casa de R\$ 40 000,00 é financiada com uma taxa de juros mensal de 1% e o prazo de pagamento de 20 meses. Construa uma tabela com os valores das parcelas.

Geralmente o prazo de pagamento do financiamento habitacional é mais alongado, porém seria cansativo estudar toda a tabela. Uma tabela com 20 meses serve aos propósitos.

Na construção da tabela, primeiro vamos dividir o valor da casa pelo número de meses do financiamento, para saber o valor da amortização mensal. Portanto, 40.000,00 / 20 dará uma amortização de R\$ 2.000,00 mensais.

#### <span id="page-47-0"></span>**TABELA 10 SISTEMA SAC**

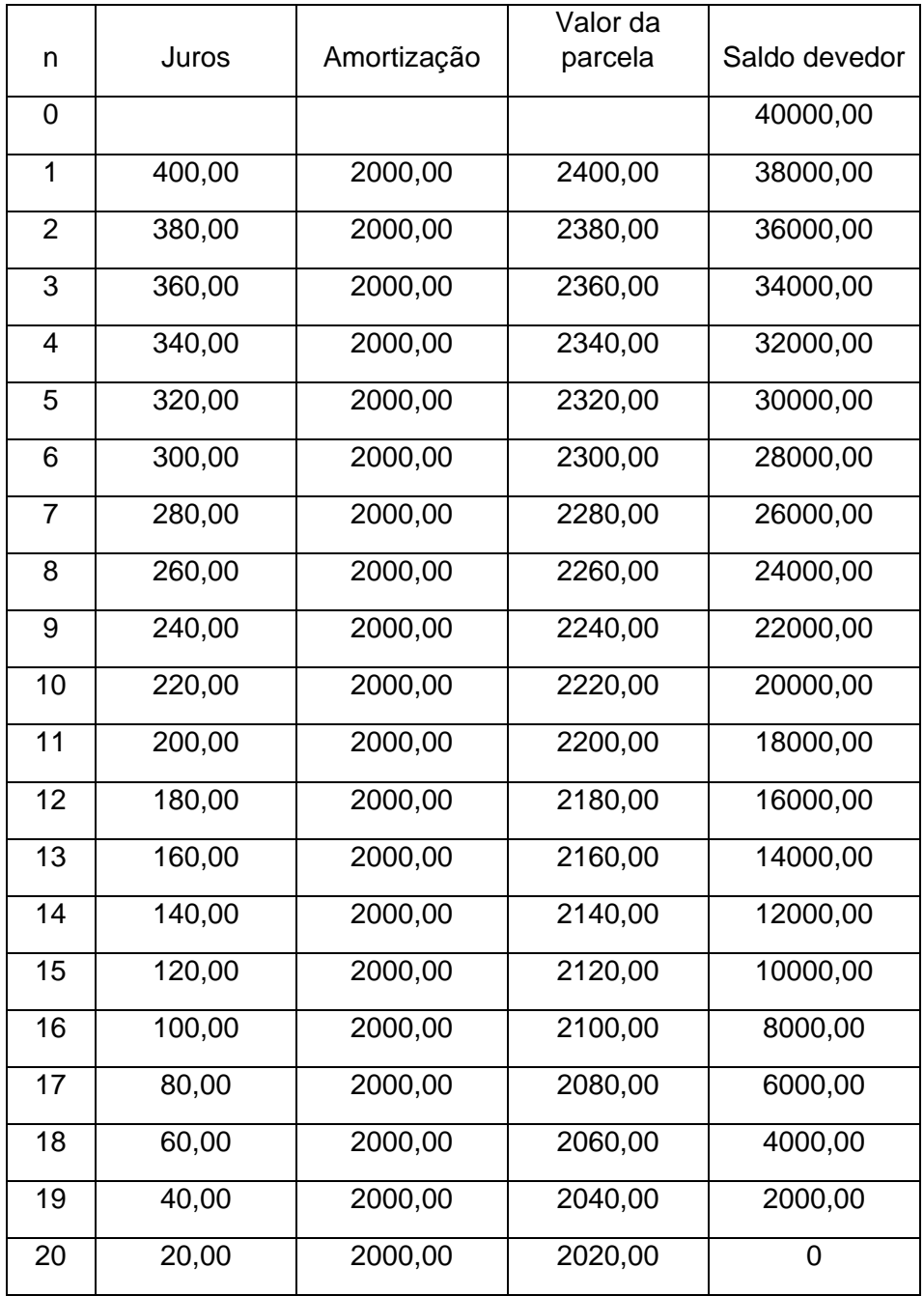

Fonte: dados primários.

Note que, com exceção da coluna da amortização, que é constante, as demais formam uma P.A. decrescente de razão r = -20. Então para saber o valor da 17ª parcela basta usar a fórmula da P.A.

$$
a_n = a + (n - 1)r
$$
  
\n
$$
a_{17} = 2.400,00 + (17 - 1)(-20)
$$
  
\n
$$
a_{17} = 2.400,00 + 16(-20)
$$
  
\n
$$
a_{17} = 2.400,00 - 320
$$
  
\n
$$
a_{17} = 2.080,00
$$

Portanto o valor da 17ª prestação é de R\$ 2.080,00. Da mesma forma podemos encontrar o valor dos juros e do saldo devedor.

Usando a soma da P.A. podemos também calcular o valor total a ser pago.

$$
S_n = \left(\frac{a_1 + a_n}{2}\right).n
$$
  
\n
$$
Sn = \left[\frac{2400 + 2020}{2}\right] 20,
$$
  
\n
$$
Sn = 2210 \times 20
$$
  
\n
$$
Sn = 44.200,00
$$

Então o valor total a ser pago pelo financiamento é de R\$ 44.200,00.

O sistema SAC mostra-se extremamente simples e seus cálculos podem ser feitos por pessoas que dominem as quatro operações básicas da matemática.

## <span id="page-48-0"></span>7.7 Sistema PRICE ou sistema FRANCES.

No sistema PRICE as parcelas são constantes, a amortização e os juros são variados, isso significa que no início do financiamento o valor da parcela é menor que as parcelas do sistema SAC. Isso significa que no início do pagamento do financiamento a maior parte da parcela vai para o pagamento de juros e muito pouco da dívida será amortizada. Então é comum em empréstimos consignados com prazos alongados que o tomador do empréstimo após ter pagado x parcelas não terá abatido x% de sua dívida. Isto ficará claro na tabela 11. Usaremos, até para fins de comparação, o mesmo exemplo da tabela SAC.

Bom já sabemos calcular o valor da prestação, ela é a mesma da prestação postecipada vista no início.

$$
P = \frac{vp}{\frac{[1-(1+i)^{-n}]}{i}}
$$

$$
P = \frac{40000}{\frac{[1-(1,01)^{-40}]}{0,01}}
$$

$$
P = \frac{40000}{18,0455553}
$$

$$
P=2216,61
$$

#### <span id="page-49-0"></span>**TABELA 11 SISTEMA PRICE**

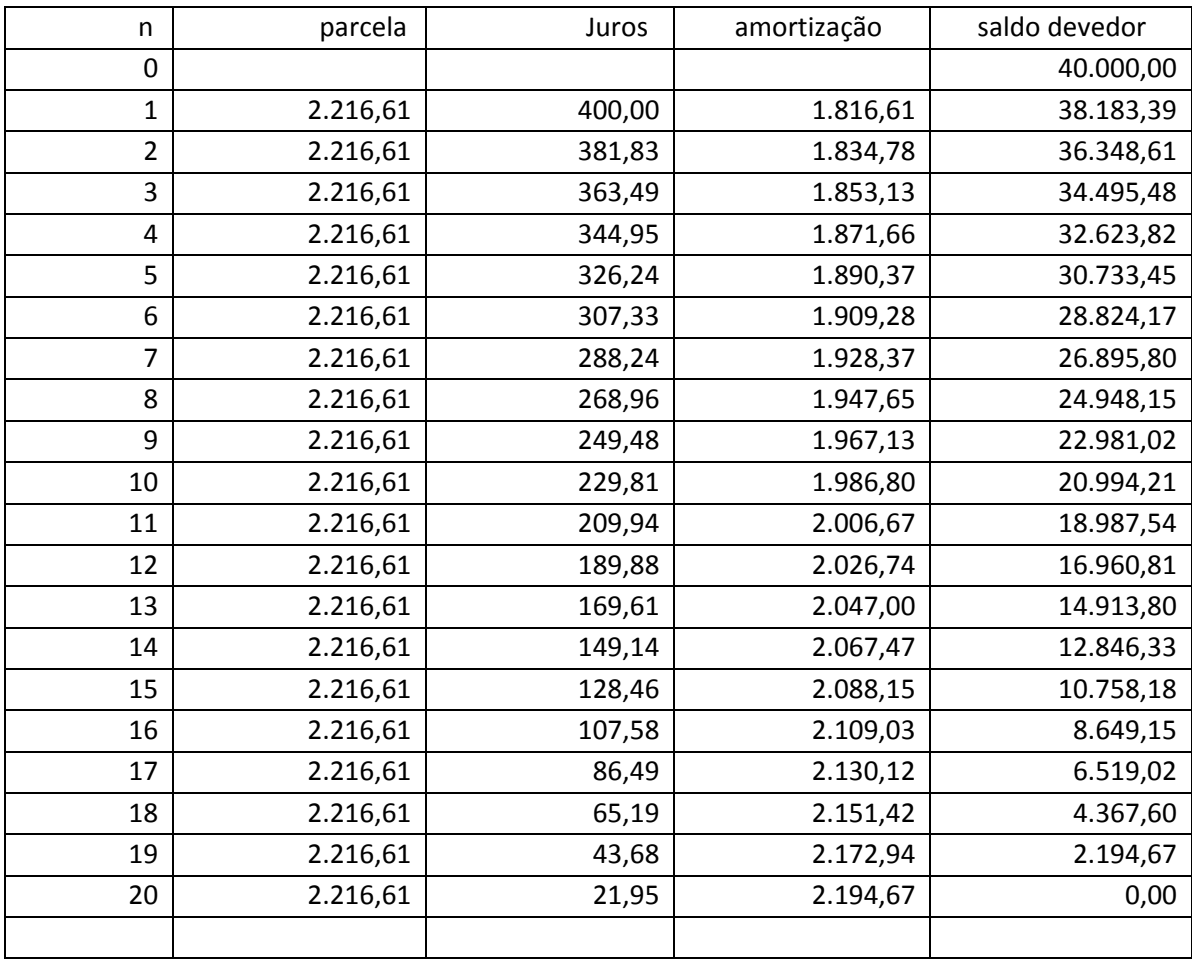

Fonte: dados primários.

Em comparação com o sistema SAC, o sistema PRICE tem em seu início uma amortização mais lenta da dívida, fato que não acontece no sistema SAC que tem amortização constante, logo, proporcional ao número de parcelas pagas. Uma das vantagens do sistema PRICE é que no início o valor da parcela é menor que no sistema SAC, contudo em prazos maiores pouco da dívida é amortizada nas primeiras prestações. Para demostrar tal fato vamos apresentar o exemplo 11 calculando apenas as 10 primeiras prestações.

#### Exemplo 12

Devido a imprevisto de ordem familiar, Vânia decide fazer um empréstimo consignado com seu banco. Ela faz um empréstimo de R\$ 15000,00, seu banco cobra uma taxa de 2,2% ao mês e o empréstimo será pago em 60 parcelas mensais, sendo a primeira em 30 dias.

Vamos construir uma tabela com os valores da amortização, juros, parcelas e saldo devedor das dez primeiras prestações.

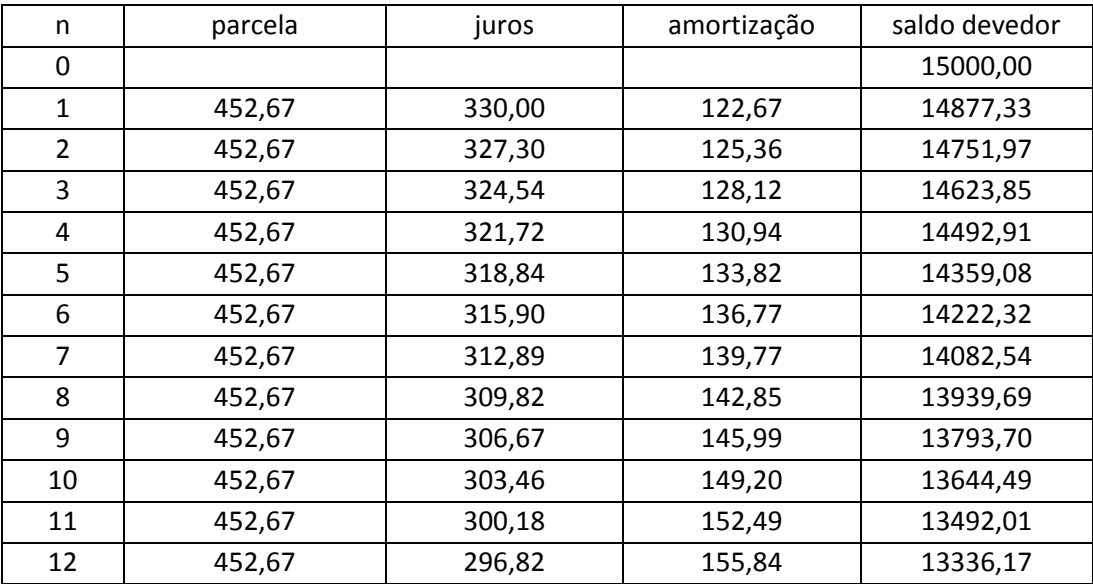

#### <span id="page-50-0"></span>**TABELA 12 AMORTIZAÇÃO PRICE**

Fonte: dados primários.

As 12 parcelas pagas representam 20% do total da dívida, contudo o saldo devedor não foi reduzido na mesma proporção. O saldo devedor foi reduzido em pouco mais de 11%. Isso faz com que os tomadores de empréstimos fiquem frustrados ao quitarem suas dívidas antes do prazo final. O total pago com as 12 parcelas somam R\$ 5.431,99, porém o valor amortizado da dívida foi somente R\$ 1663,83. A maior parte do pagamento foi com os juros, que somam nestes 12 meses R\$ 3.768,16. Tal fato mostra que empréstimos só devem ser tomados em último caso, pois a Sr.ª Vânia em apenas um ano pagou R\$ 3.768,16 de juros. Esse dinheiro pago com juros faz falta ao orçamento familiar, então planejar é sempre a melhor solução.

## **CONCLUSÃO**

<span id="page-52-0"></span>Ao analisar taxas de juros, prazos e formas de pagamentos podemos perceber que a melhor forma para adquirir bens duráveis ou temporários é poupar. Com dinheiro disponível, o consumidor terá um poder maior de negociação na hora da compra. O que garante uma economia considerável em relação à compra parcelada. Em alguns casos, como a compra da casa própria, o financiamento pode ser vantajoso para o consumidor. Ele deverá levar em conta o valor do aluguel e taxas de juros do financiamento, se decidir realizar a compra, essa deve ser feita no menor prazo de pagamento possível para diminuir o montante pago com juros.

Resta ao consumidor evitar a compra parcelada, pois sempre há juros embutidos na operação. As lojas que fazem venda parcelada tentam convencer o consumidor que o produto ofertado em 12 vezes não terá juros embutidos. Porém, em toda compra à vista, se você pedir, dificilmente ficará sem um desconto e esse desconto nada mais é que os juros embutidos nas prestações.

O consumidor precisa ter uma noção mínima de matemática financeira para evitar cair em armadilhas do crédito fácil e acumular dívidas que comprometam o orçamento familiar.

## **REFERÊNCIAS .**

<span id="page-53-0"></span>Crespo, Antônio Arnot. Matemática financeira fácil – 14.ed. atual. – São Paulo : Saraiva,2009.

Puccini, Abelardo de Lima; Puccini, Adriana. Matemática financeira: objetiva e aplicada - Ed. compacta. - São Paulo : Elsevier, 2011.

De Sousa, Edilson Rodrigues. Caderno de Educação Financeira – Gestão de Finanças Pessoais, 2013.

Masakazu, Hoji Administração financeira e orçamentária – 11. Ed. – São Paulo: Atlas, 2014.

Dante, Luiz Roberto. Matemática : contexto e aplicações – 2. Ed. – São Paulo : Ática, 2013.

Revista Época Negócios. Disponível em:

<[https://epocanegocios.globo.com/Economia/noticia/2017/07/mesmo-com-queda](https://epocanegocios.globo.com/Economia/noticia/2017/07/mesmo-com-queda-da-selic-brasil-tem-3-maior-juro-real-do-mundo.html)[da-selic-brasil-tem-3-maior-juro-real-do-mundo.html>](https://epocanegocios.globo.com/Economia/noticia/2017/07/mesmo-com-queda-da-selic-brasil-tem-3-maior-juro-real-do-mundo.html). Acesso em 30 de abril de 2018.